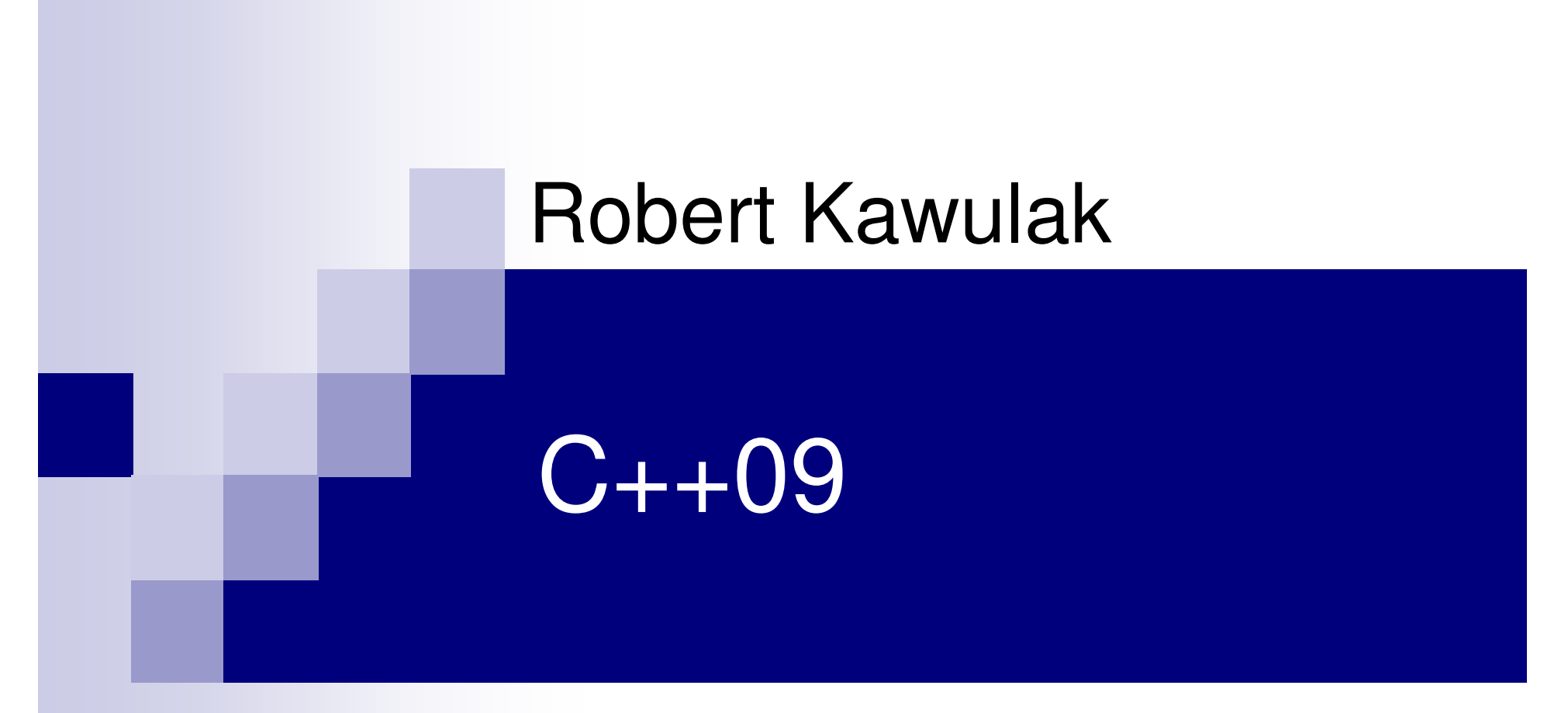

### Co nowego w nadchodzącym standardzie języka?

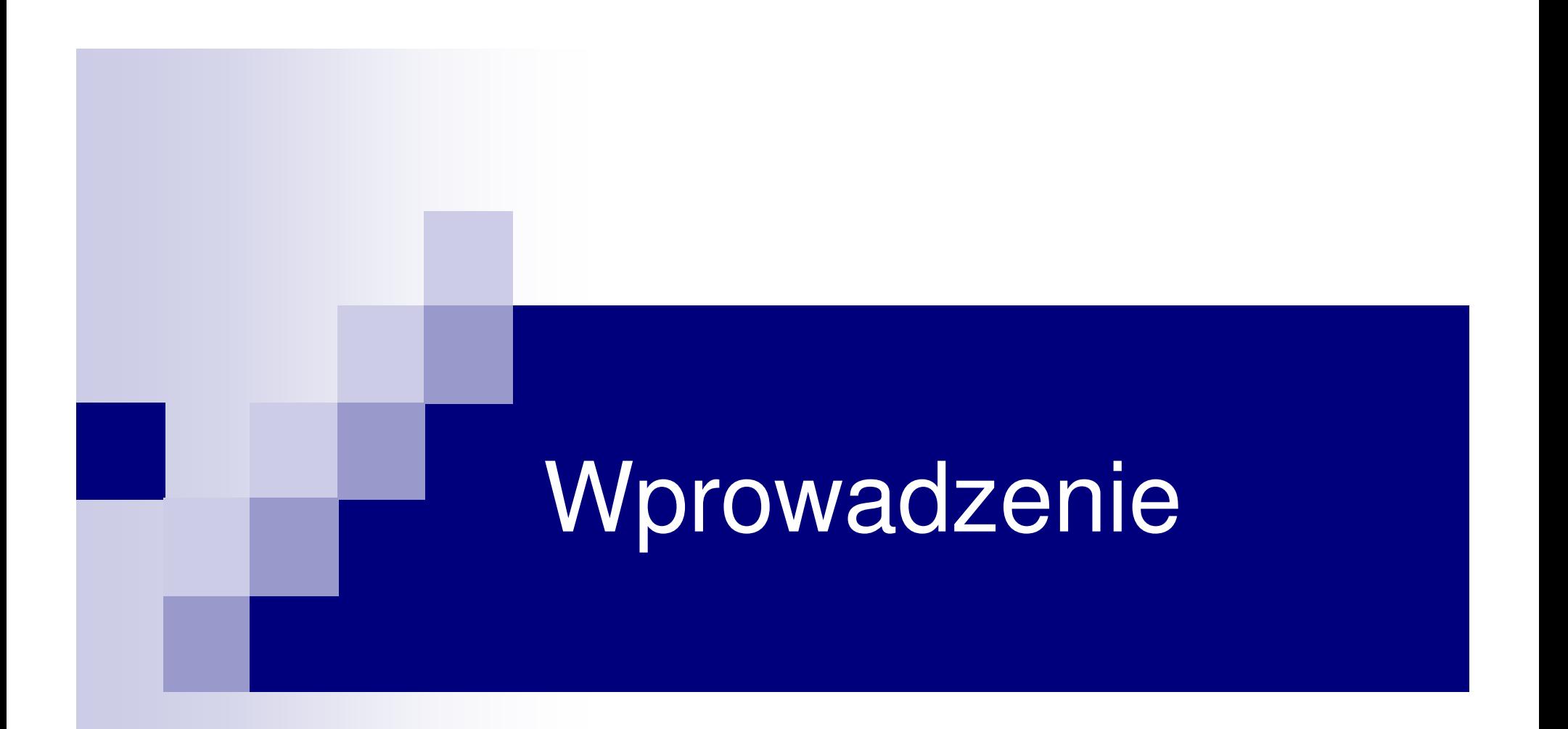

Zawsze marzyłem <sup>ż</sup>eby mój komputer był tak samo łatwy w obsłudze jak mój telefon. Moje marzenie si ęspełniło. Już nie umiem obsłużyć telefonu.

Bjarne Stroustrup

### Szczypta historii

- 1979: Bjarne S. rozpoczyna pracę nad *C with classes*
- $\mathbf{r}$  1983: Bjarne S. zmienia nazw<sup>ę</sup> na C++, dodając: funkcje wirtualne, przeładowanie funkcji i operatorów, referencje i in.
- 1989: C++ Release 2.0 wielokrotne dziedziczenie, klasy abstrakcyjne,<br>statyczne funkcje składowe, protected, ANSI rozpoczyna standaryzację
- 1990: *The Annotated C++ Reference Manual* szablony, wyjątki,<br>przestrzenie nazw, bool
- 1998: ukończenie standaryzacji języka przez ISO (ANSI jako doradca)  $C_{++}98$
- 2003: wydanie standardu z poprawkami C++03
- H. ■ 2005: TR1 - shared\_ptr, bind, type\_traits, regex, array i in.
- m. 2009?: C++0x, czyli C++, jakiego jeszcze nie widziałeś!

### Jak tworzony jest standard C++?

- standard otwarty, nie związany z żadną firmą
- duży wpływ społeczności użytkowników (każdy może coś zaproponować)
- kilkudziesięcioosobowy komitet ekspertów ochotników
- regularne spotkania, głosowania i sugestie
- po standaryzacji 5-letni okres zamrożenia (jedynie poprawki błędów)

## Główne kryteria rozwoju C++

- Ш bezpieczeństwo (świadomość zagrożeń)
- L łatwość uczenia ("The problem with using  $C_{++}$  is that there's already a strong tendency in the language to require you to know everything before you can do anything" - Larry Wall)
- $\mathbb{Z}$ przenaszalność
- $\mathcal{L}^{\text{max}}$ wydajność ("nie płać za to czego nie używasz" – "zero-overhead rule")
- $\mathcal{L}(\mathcal{A})$  brak ukierunkowania na konkretny styl programowania (programowanie proceduralne, obiektowe, generyczne...)
- dawanie programiście wyboru (nawet jeśli może wybrać źle)  $\mathcal{L}_{\mathcal{A}}$
- $\mathcal{L}_{\mathcal{A}}$ wsteczna kompatybilność z C (na ile to możliwe)
- $\mathcal{L}_{\mathcal{A}}$  unikanie elementów specyficznych dla danej platformy lub nie będących ogólnie użytecznymi
- $\mathcal{L}_{\mathcal{A}}$  jeśli nowy element może by<sup>ć</sup> zrealizowany bibliotecznie, to nie powinien by<sup>ć</sup> dodawany do samego języka, ale do biblioteki standardowej

Więcej w książce Bjarne'a *The Design And Evolution of C++* 

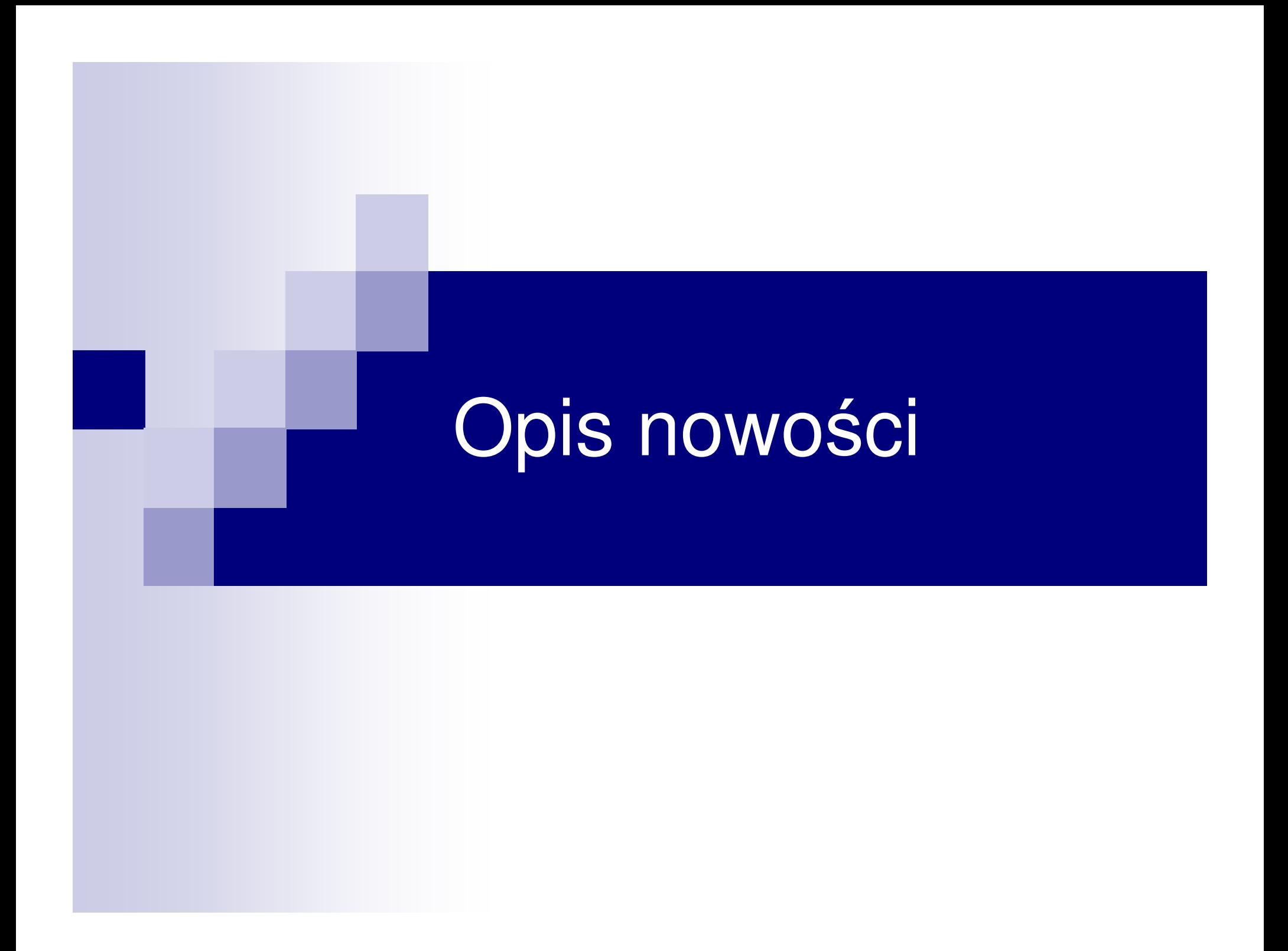

# Wątki

- zadanie trudniejsze niż się z pozoru wydaje (asynchroniczne wyjątki, zmiana modelu pamięci itd.)
- większość kompilatorów i tak je implementuje, ale "na dziko"
- trzeba zastosować podejście mieszane (język + biblioteka)
	- □ język: nowy model pamięci, elementarna synchronizacja, nowe znaczenie volatile
	- □ biblioteka: tworzenie i zarządzanie wątkami, elementy  $\Box$ synchronizacji wyższego poziomu

## Garbage Collector

- smart\_ptr niewystarczający
- ■ GC tak, ale:
	- $\Box$ opcjonalny
	- $\Box$ niewidzialny dla programisty
- pozostaje problem finalizacji

# Koncepty

- pozwalają łatwiej tworzyć bezpieczniejsze szablony
- upraszczają użycie szablonów

### **n** przykład:

```
template<typename T>
    const T& min(const T& x, const T& y)
    { return x < y ? x : y }
co się stanie, gdy napiszemy: 
   std::complex<float> a, b;
   min(a, b);
```
rozwiązanie:

```
template<LessThanComparable T>
const T& min(const T& x, const T& y)
{ return x < y ? x : y }
```
## Automatyczna dedukcja typów

#### $\mathcal{L}^{\mathcal{L}}$ ■ auto – automatycznie nadaje typ nowej zmiennej

#### □ problem:

```
std::map< std::basic_string<char>, std::complex<double> > cont;for(std::map< std::basic_string<char>, std::complex<double> \triangleright::const_iterator i = c.begin(), end = c.end(); i != end; ++i)
\{\ldots\}
```
### □ rozwiązanie:

```
for(auto i = c.\text{begin}), end = c.\text{end}); i := end; +i){...}
```
 $\blacksquare$  decltype – pozwala otrzymać typ wyrażenia  $\sim$ 

#### □ problem:

```
template<class A, class B>
??? add(const A& a, const B& b) { return a + b; }
```
#### □ rozwiązanie:

```
template<class A, class B>
decltype(a + b) add(const A& a, const B& b) { return a + b; }
```
### Konstrukcja obiektów

```
\blacksquare konstruktor sekwencyjny
       \Box problem – pojemników nie można inicjalizować tak jak tablic:
               std::vector<int> v = {0, 1, 2, 3, 4, 5, 6, 7, 8, 9};
       \Box rozwiązanie:
               template<typename T>
               class vector
               {...
vector(initializer_list<int> seq) {...}};
 delegacja konstruktorów\mathcal{L}_{\mathcal{A}}struct S {
               S(int i, string s) {...}
               S(int i) : S(i, '''') { ) }S(string s) : S(0, s) { }
              S() : S(0, "") \{ \}};
 dziedziczenie konstruktorów\blacksquarestruct X : public S {
               using S::S;
               X(int i) : S(i, "X") { }};
X a(4, "4"), b(8), c("c"), d;
```
## Moduły

```
\mathcal{L}_{\mathcal{A}} podejście C (nagłówki i jednostki translacji):
```

```
\Box długa kompilacja
```
- $\Box$ słabe odseparowanie interfejsu od implementacji
- $\Box$ trudne ukrycie implementacji

#### $\blacksquare$ przykład nowego podejścia:

```
// Plik1.cpp:
export Lib { 
     import std;
public:
struct S {
      S() { std::cout << "S()\n"; }
    };}// Plik2.cpp:import Lib;
int main() {
    S s;}
```

```
■ korzyści:
\mathcal{L}_{\mathcal{A}}
```
- $\Box$ szybsza kompilacja
- $\Box$ uniknięcie problemów z interferencj<sup>ą</sup> makr
- ukrycie danych prywatnych
- $\Box$ większa pewność odpowiedniej kolejności inicjalizacji danych statycznych
- $\Box$  uniknięcie niewykrytych problemów ODR ("one definition rule" – "zasada jednej definicji")
- $\Box$ umożliwia tworzenie bibliotek dynamicznych
- $\Box$ upraszcza drog<sup>ę</sup> do implementacji szablonów export

## Wyrażenia lambda

- umożliwiają łatwe tworzenie obiektów funkcyjnych
- $\overline{\phantom{a}}$ podejście biblioteczne ma pewne ograniczenia
- m. **Part – przykład – szukanie w pojemniku**  $\vee$  liczb mniejszych od 4:
	- tradycyjnie:

```
struct lessthan { 
  int val;
  lessthan(int i) : val(i) { }
  bool operator()(int i) const { return i < val; }
};
find_if(v.begin(), v.end(), lessthan(4));
```
□ z wykorzystaniem bindingu:

```
find_if(v.begin(), v.end(), std::bind2nd(std::less<int>(), 4));
```
□ z wyrażeniami lambda:<br>*Éind if (w* hegin()

```
find\_if(v.\text{begin}(), v.\text{end}(), \_1 < 4);
```
### Wybrane pozostałe drobne zmiany

```
\mathbf{r} statyczne asercje
       static assert(sizeof(T) > 1);

 cechy typów (type_traits), np: is_empty, is_abstract٠
٠
      problem >> w szablonach:
       std::vector<std::complex<double>> vec;٠
      long long (śladami C99)
٠
      aliasy szablonów
template<typename T>
       using string_map = std::map<std::string, T>;
٠
      bezpieczniejsze typy wyliczeniowe
       enum class Val : unsigned long { E1, E2, E3 = 10, E4 / * = 11 * / };
       Val v = 10:
       Val v = Val::E3;٠
      pętle for_each:
       std::vector<int> v;
for_each(auto x : v)
            std::cout << x << std::endl;
п
     bardziej "literalne" literały znakowe
       □  do tej pory:<br>"<<sup>HFAD>"</sup>
              "<HEAD>\n"
"<META HTTP-EQUIV=\"Content-Type\" CONTENT=\"text/html; charset=windows-1252\">\n""</HEAD>\n"
       \Box w C++09:
              R"S \setminus
<HEAD>
<META HTTP-EQUIV="Content-Type" CONTENT="text/html; charset=windows-1252"></HEAD>\mathsf{S} "
```
### Podsumowując...

### Dla ciekawskich:

- <u>http://www.open-std.org/JTC1/SC22/WG21/</u>
- <u>http://www.open-</u> std.org/JTC1/SC22/WG21/docs/papers/2006/n2122.htm
- http://en.wikipedia.org/wiki/C++0x
- http://www.informit.com/guides/content.asp?g=c plusplus&seqNum=216

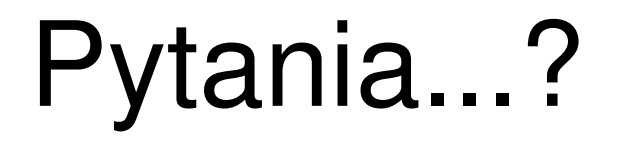

# Dziękuję za uwagę!